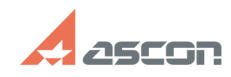

05/20/2024 13:10:52

## Ручная установка принтера Pilot[..]

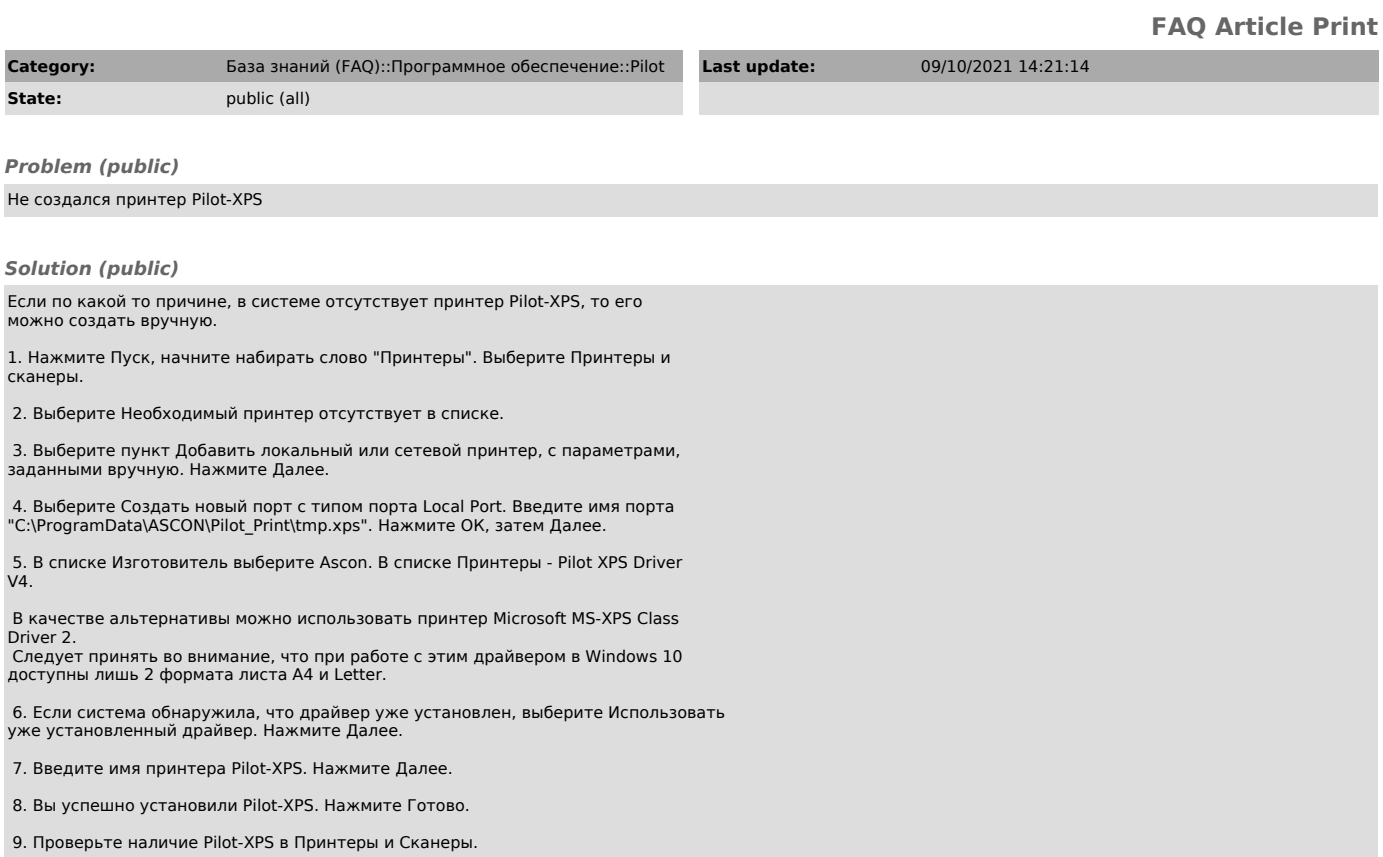